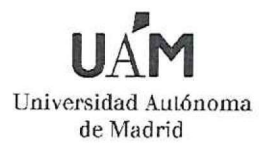

Número de plazas y categoría: UNA - Profesor/a Titular de Universidad. Área de conocimiento de Organización de Empresas. Departamento de Organización de Empresas. Centro: Facultad de ciencias económicas y empresariales. Procedencia de la plaza: Oferta Empleo Público 2020. Código de concurso de la plaza: UAM2021-A522TU.

Actividades a realizar por quien obtenga la plaza: Docencia en las asignaturas del área que imparte el Departamento e Investigación en Dirección de Empresas Turísticas y Sostenibilidad

## PROPUESTA DE PROVISIÓN

En cumplimiento de la base sexta de la convocatoria del concurso de referencia y a la vista de los informes emitidos, esta Comisión eleva la siguiente propuesta de provisión de plaza(s), 1 candidato/a propuesto/a por cada plaza convocada, al Excmo. y Magfco. Sr. Rector:

D<sup>a</sup> MARÍA DEL MAR ALONSO ALMEIDA

con D.N.I. 1619

En Madrid a 4 de JUNIO de 2021

 $V$ <sub>o</sub>cal  $1$ Presidente(a) Secretario(a) Vocal 2° Edo FOR TERNANDO CASAN  $Fdo. \frac{1}{100}$ Fdo. Vocal 3° Fdo.: Loo yn

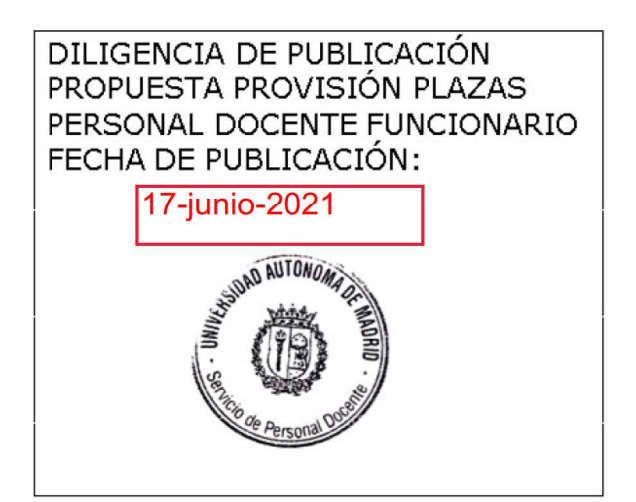